#### **МИНОБРНАУКИ РОССИИ** ФЕДЕРАЛЬНОЕ ГОСУДАРСТВЕННОЕ БЮДЖЕТНОЕ ОБРАЗОВАТЕЛЬНОЕ УЧРЕЖДЕНИЕ ВЫСШЕГО ПРОФЕССИОНАЛЬНОГО ОБРАЗОВАНИЯ **«БЕЛГОРОДСКИЙ ГОСУДАРСТВЕННЫЙ ТЕХНОЛОГИЧЕСКИЙ УНИВЕРСИТЕТ им. В.Г. ШУХОВА» (БГТУ им. В.Г. Шухова)**

H.I. Topukoba CTHEVE  $2015r$ 

## **РАБОЧАЯ ПРОГРАММА дисциплины**

#### **Компьютерное моделирование транспортных систем**

#### направление подготовки:

#### **23.03.01 – Технология транспортных процессов**

Направленность программы (профиль):

**23.03.01-01 - Организация и безопасность движения**

Квалификация

#### **бакалавр**

Форма обучения

**очная**

**Институт: Транспортно-технологический**

**Кафедра: Организация и безопасность движения**

Белгород – 201 $\sqrt{\frac{201}{5}}$ 

Рабочая программа составлена на основании требований:

- Федерального государственного образовательного стандарта высшего образования по направлению подготовки 23.03.01 Технология транспортных процессов (уровень бакалавриата), утверждённого 6 марта 2015 г., № 165;
- плана учебного процесса БГТУ им. В.Г. Шухова, введённого в действие в 2015 году.

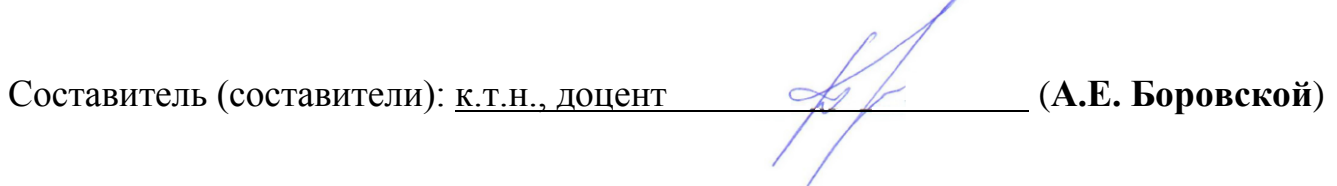

<u>« A » anglery 2015</u> г., протокол № 9

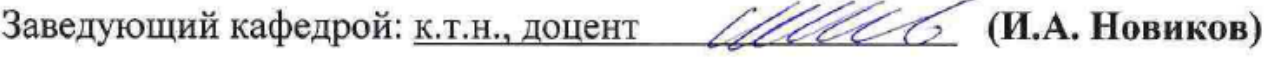

Рабочая программа одобрена методической комиссией института

« 20 » angene 2015 г., протокол № 8

Председатель к.т.н., доцент ИНИССО (И.А. Новиков)

# **1. ПЛАНИРУЕМЫЕ РЕЗУЛЬТАТЫ ОБУЧЕНИЯ ПО ДИСЦИПЛИНЕ**

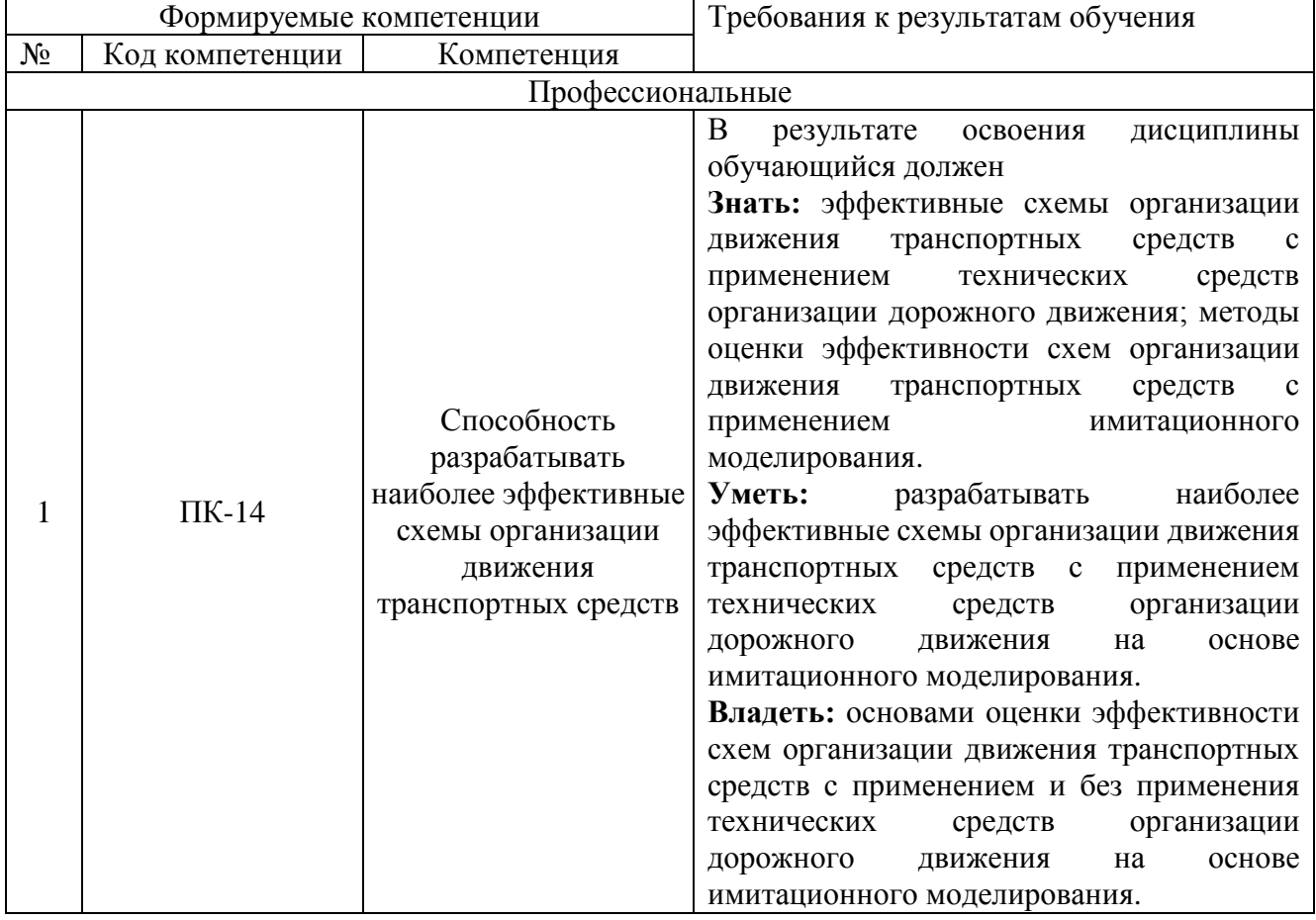

# **2. МЕСТО ДИСЦИПЛИНЫ В СТРУКТУРЕ ОБРАЗОВАТЕЛЬНОЙ ПРОГРАММЫ**

Содержание дисциплины основывается и является логическим продолжением следующих дисциплин:

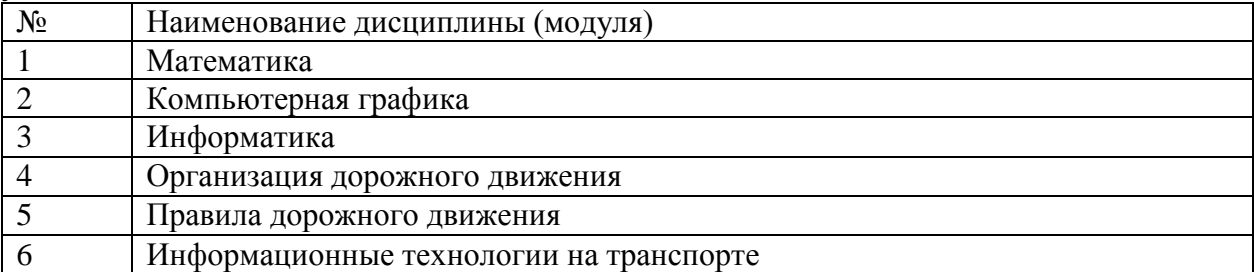

Содержание дисциплины служит основой для изучения следующих дисциплин:

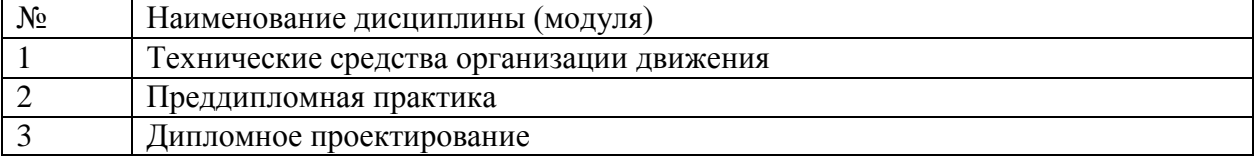

# **3. ОБЪЕМ ДИСЦИПЛИНЫ**

Общая трудоемкость дисциплины составляет 6 зач. единиц, 216 часа. 17 лекц, 34 лаб, 34 прак 131 сам

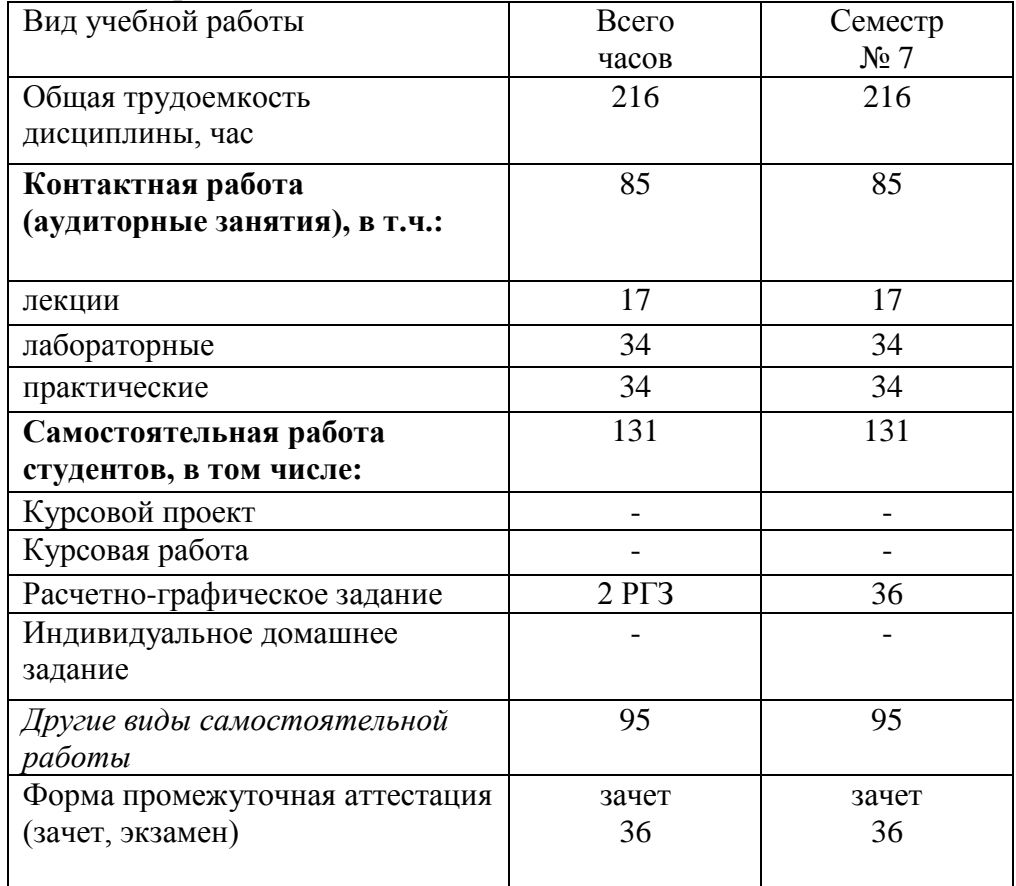

## **4. СОДЕРЖАНИЕ ДИСЦИПЛИНЫ 4.1 Наименование тем, их содержание и объем Курс 3 Семестр 7**

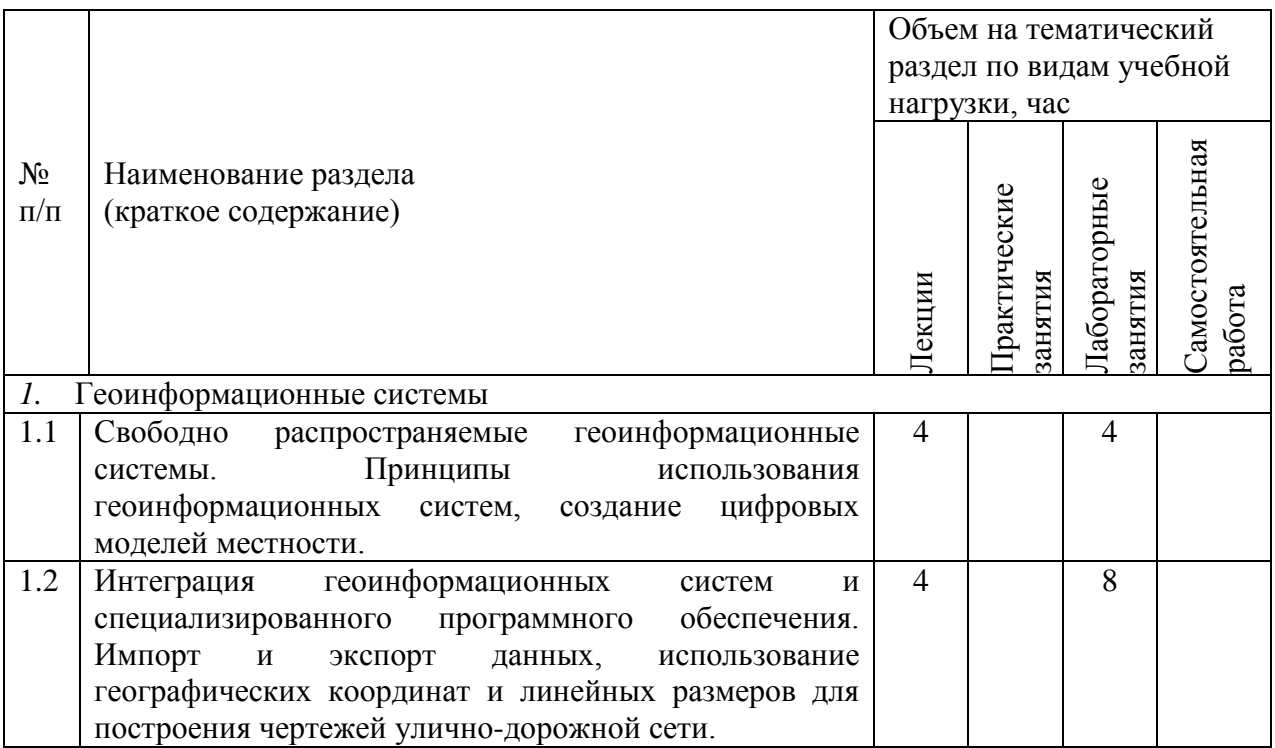

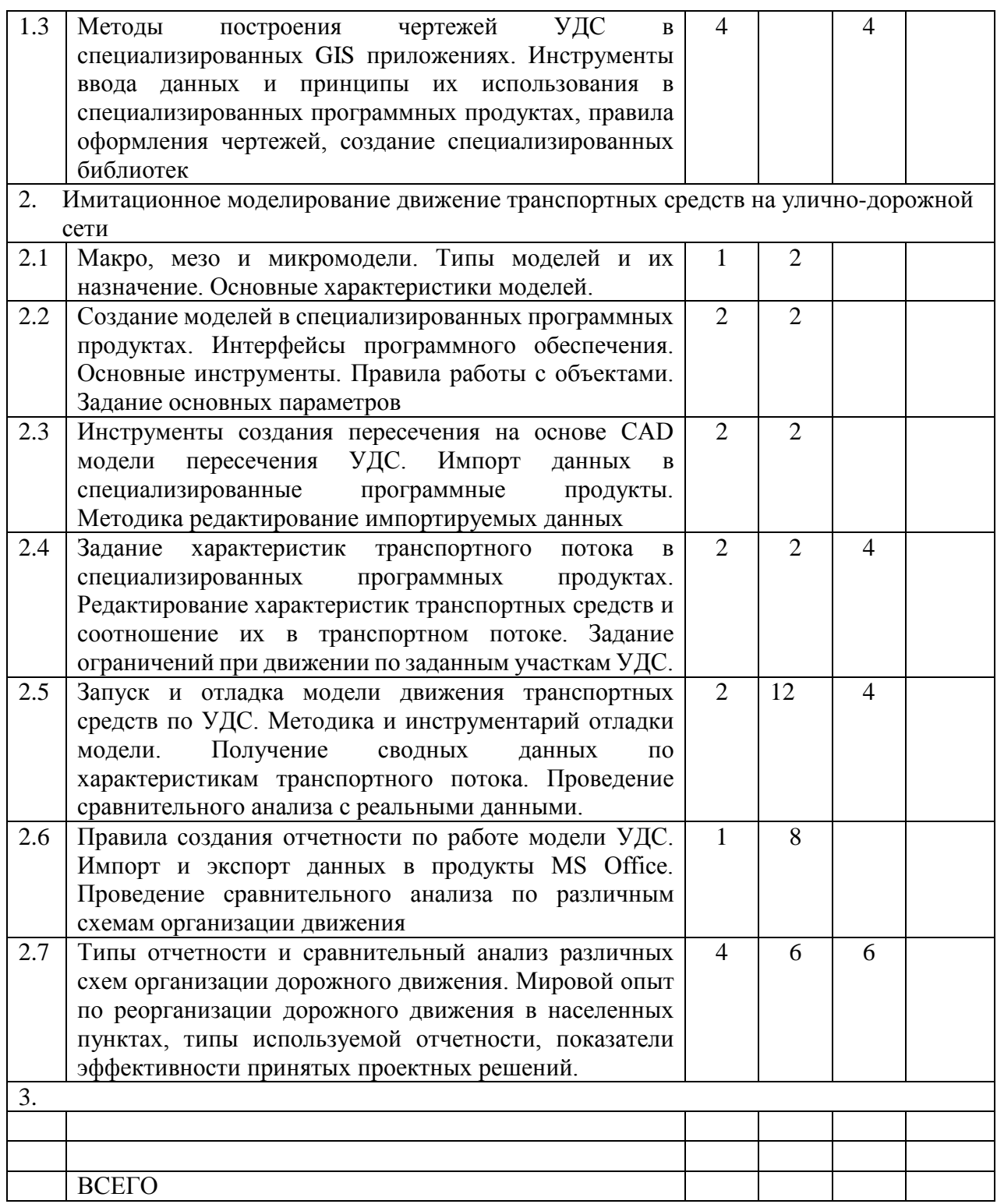

# **4.2.** С**одержание практических (семинарских) занятий**

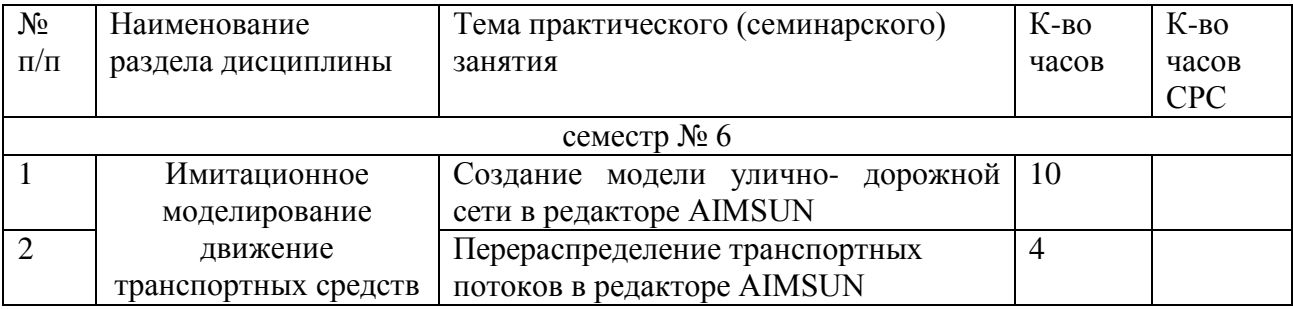

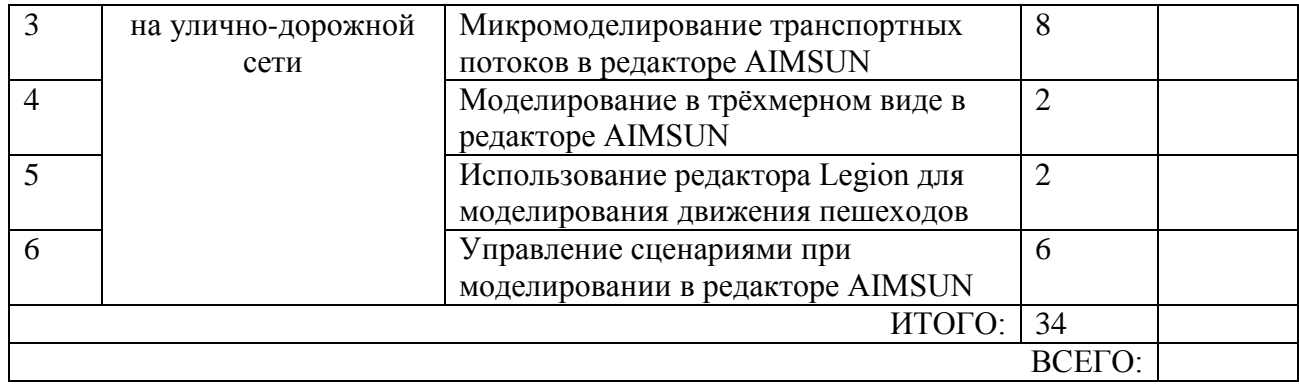

# **4.3. Содержание лабораторных занятий**

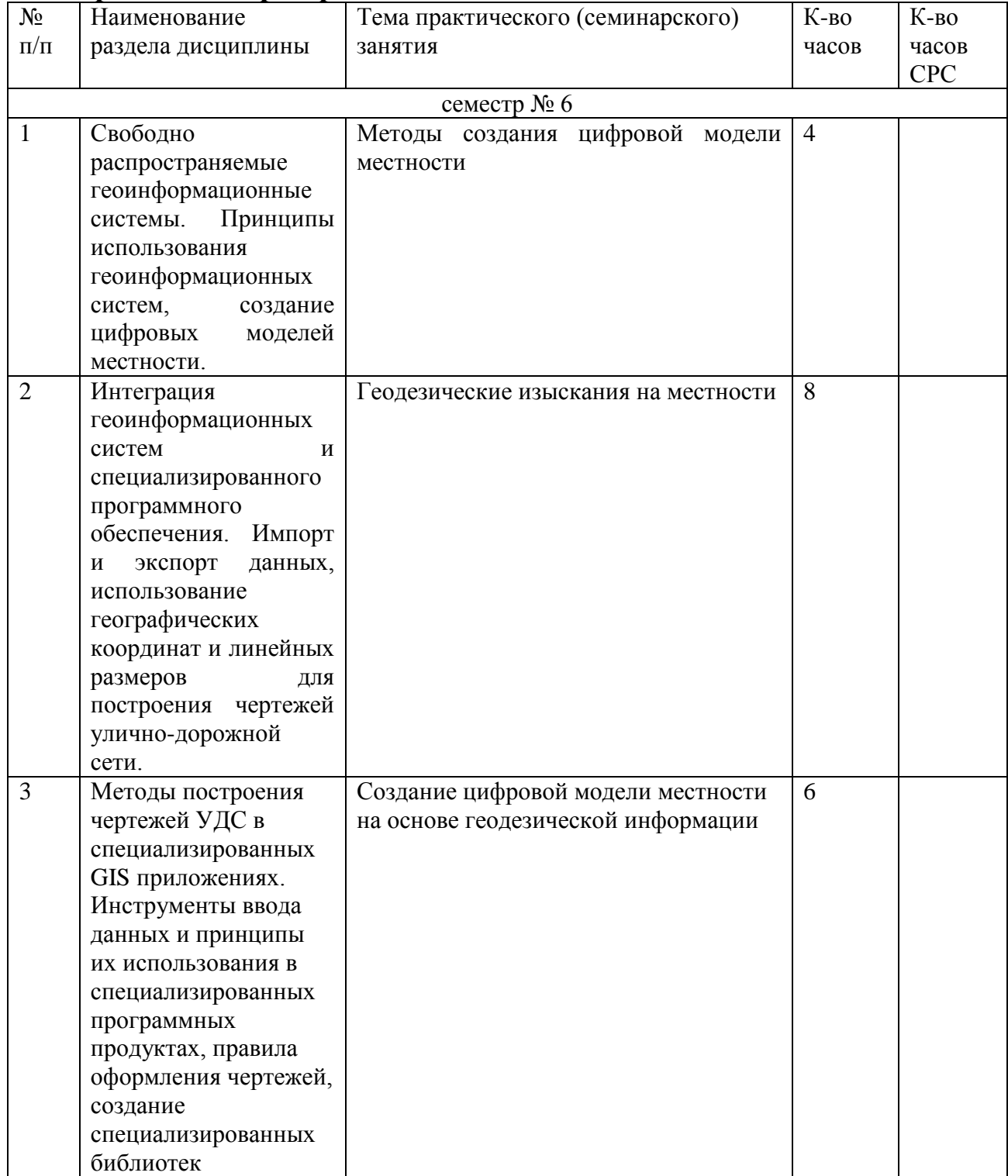

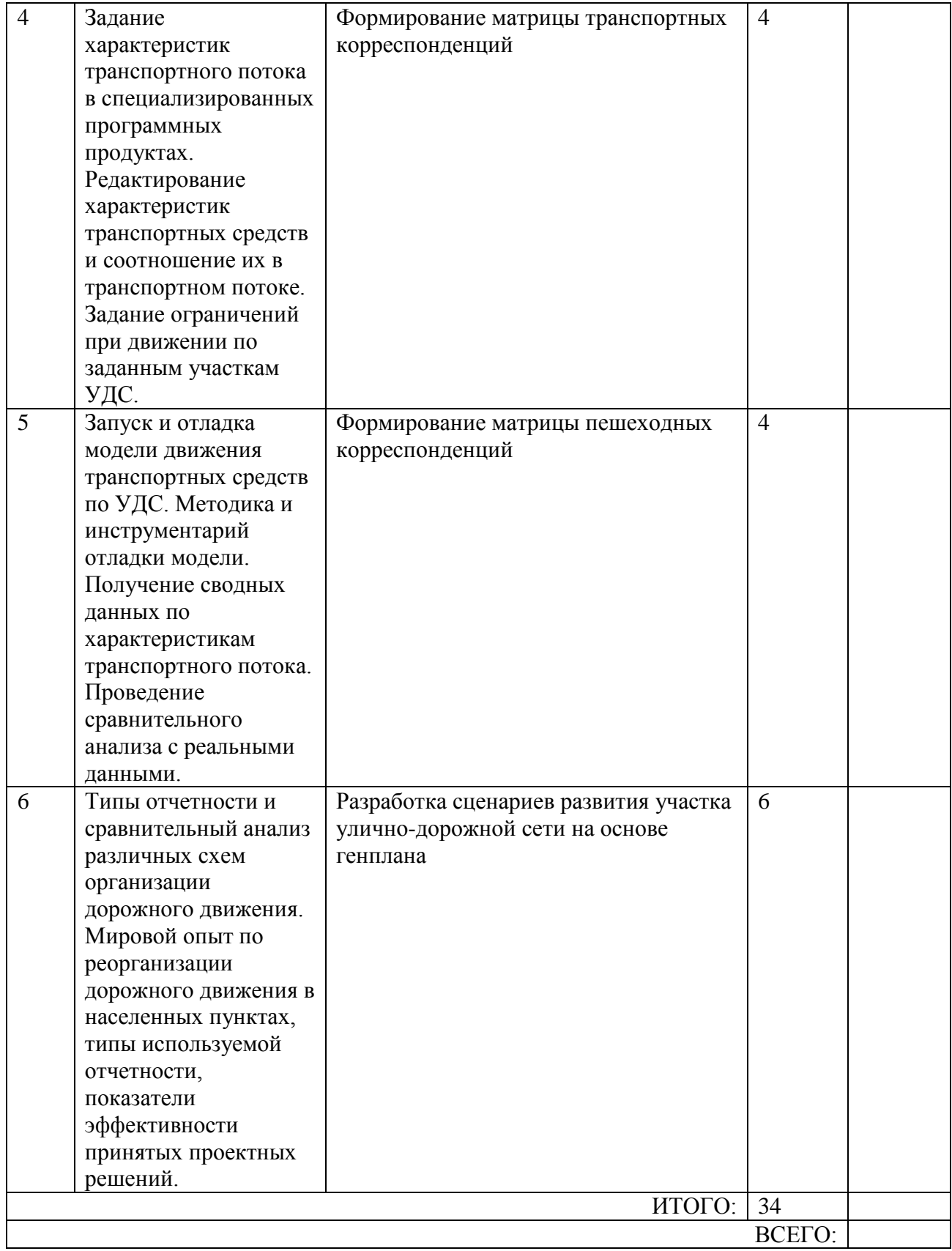

## **5. ФОНД ОЦЕНОЧНЫХ СРЕДСТВ ДЛЯ ПРОВЕДЕНИЯ ТЕКУЩЕГО КОНТРОЛЯ УСПЕВАЕМОСТИ, ПРОМЕЖУТОЧНОЙ АТТЕСТАЦИИ ПО ИТОГАМ ОСВОЕНИЯ ДИСЦИПЛИНЫ**

# **5.1. Перечень контрольных вопросов (типовых заданий)**

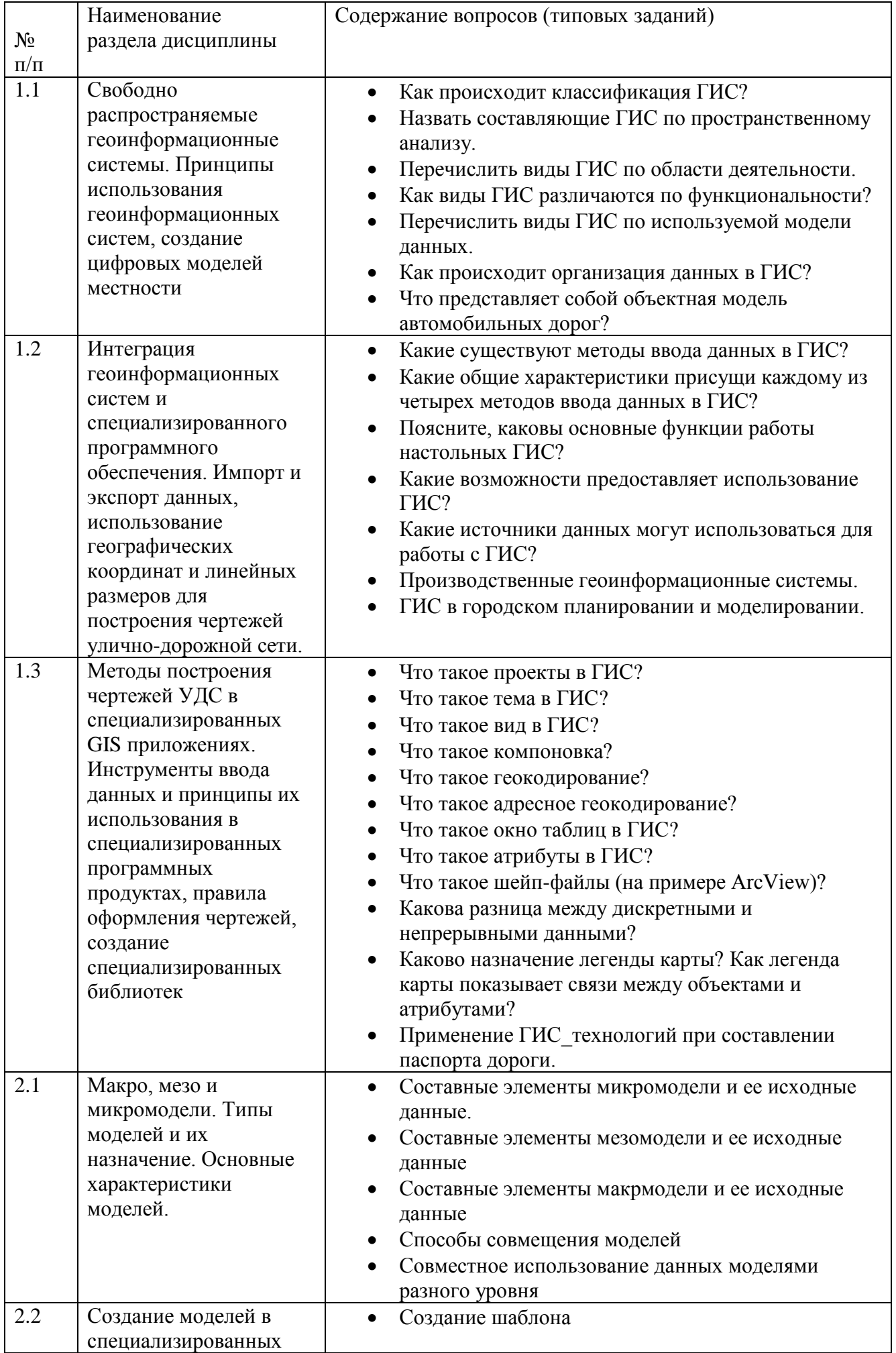

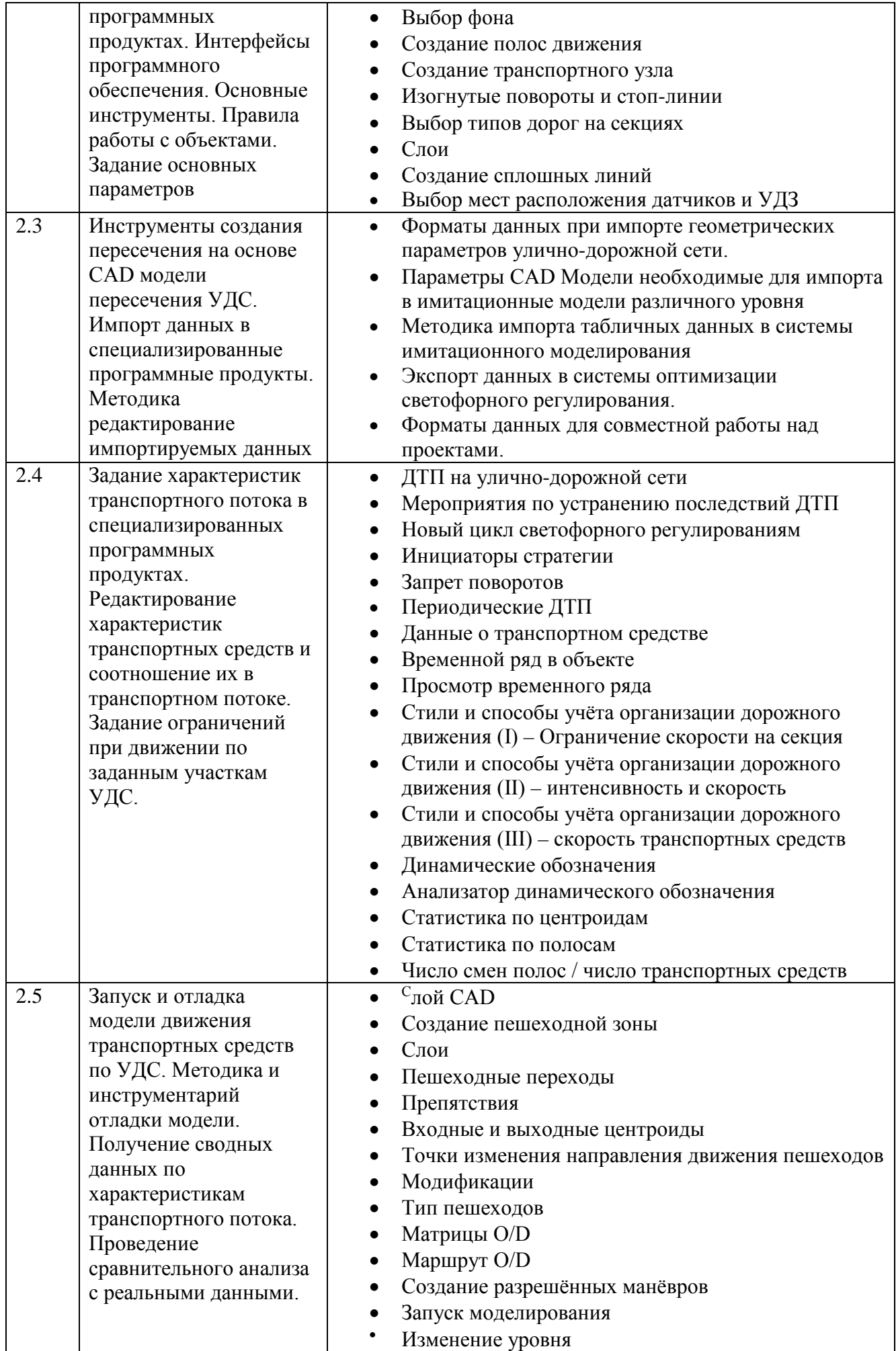

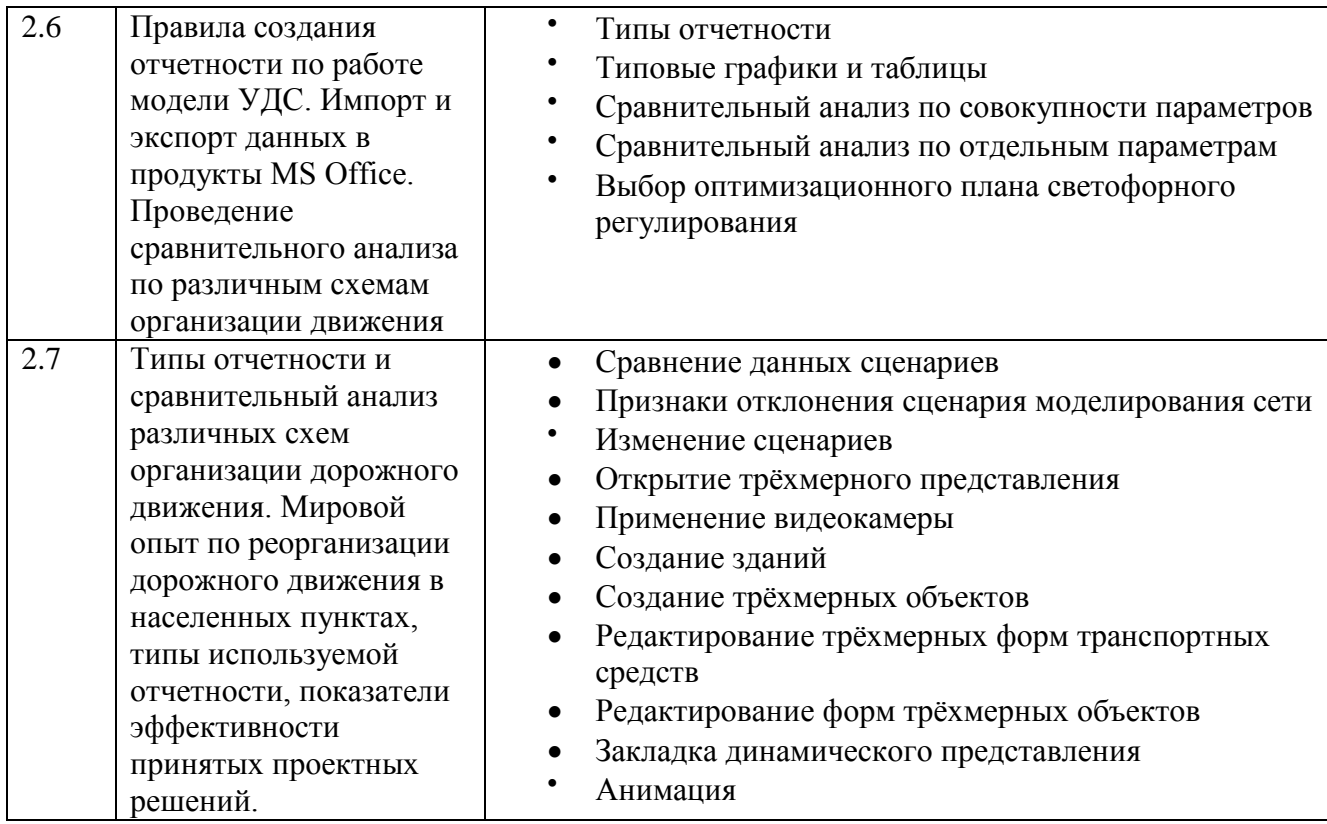

### **5.2. Перечень тем курсовых проектов, курсовых работ, их краткое содержание и объём**

Курсовых проектов и курсовых работ учебным планом не предусмотрено.

## **5.3. Перечень индивидуальных домашних заданий, расчётнографических заданий**

Расчетно-графическое задание Сравнительный анализ различных схем организации движения на участке УДС населенного пункта

(участок УДС выбирается исходя из заданий курсовых проектов по дисциплинам «Организация дорожного движения» и «Технические средства организации движения»)

Структура РГЗ

1. Анализ спутникового снимка и результатов натурных исследований.

2. Анализ соответствия СНИП и ГОСТ существующей схемы организации движения.

3. Чертеж существующей схемы организации движения с указанием участков, на которых выявлены не соответствия установленным требованиям СНИП и ГОСТ (лист А3 - 1)

4. Чертежи предложенных схем организации движения с учетом их применимости на выбранном участке УДС (лист А3 - 2).

5. Результаты имитационного моделирования различных схем организации дорожного движения, сравнительный анализ по задержкам и длине очереди транспортных средств в «час-пик».

6. Выводы по принятию той или иной схемы организации движения с указанием перспективной нагрузки на улично-дорожную сеть.

#### **5.4. Перечень контрольных работ**

Контрольные работы по данной дисциплине учебным планом не предусмотрены.

### **6. ОСНОВНАЯ И ДОПОЛНИТЕЛЬНАЯ ЛИТЕРАТУРА**

#### **6.1. Перечень основной литературы**

- 1. Моделирование систем: учебник / Б.Я. Советов, С.А. Яковлев. 5-е изд., стер. Москва: Высшая школа, 2007. - 339 с.
- 2. Введение в анализ, синтез и моделирование систем: учеб. пособие / В.М. Казиев. Москва: БИНОМ. Лаборатория знаний, 2006. - 245 с. - (Основы информационных технологий).
- 3. Практическое моделирование динамических систем / Е.С. Бенькович, Ю.Б. Колесов, Ю.Б. Сениченков. - Санкт-Петербург: БХВ-Петербург, 2002. - 444 с.
- 4. Теория и компьютерные методы исследования стохастических систем / К.А. Пупков [и др.]. - Москва: Физматлит, 2003. - 399 с.
- 5. Компьютерное моделирование физических процессов в пакете MathCAD: учеб. пособие / С.В. Поршнев. - Москва: Горячая линия - Телеком, 2004. - 319 с.
- 6. Моделирование транспортных потоков: монография / С.В. Кущенко [и др.]. Белгород: Изд-во БГТУ им. В.Г. Шухова, 2016. - 77 с.: граф., табл. + прил.

#### **6.2. Перечень дополнительной литературы**

- 7. Концепция моделирования бизнес-процессов транспортно-логистического кластера на примере Белгородского региона: монография / С.Н. Глаголев [и др.]. - Белгород: Издво БГТУ им. В.Г. Шухова, 2013. - 151 с.: рис., табл.
- 8. Математическое и компьютерное моделирование. Вводный курс: учеб. пособие / Ю.Ю. Тарасевич. - 3-е изд., испр. - Москва: Едиториал УРСС, 2003. - 143 с.
- 9. Опыт создания и эксплуатации интеллектуальных транспортных систем: информ. сб. / Мин-во транспорта РФ, Федер. дорожное агентство. - Москва: [б. и.], 2009. - 288 с.
- 10. Основы теории транспортных процессов и систем: учеб. пособие для студентов вузов / А.В. Вельможин, В.А. Гудков, Л.Б. Миротин. - Москва: Академия, 2015. - 220 с.: граф., табл., рис. - (Высшее образование. Бакалавриат).
- 11. Транспорт в планировке городов: учеб. пособие / Г.А. Менделев. Москва: Издательство МАДИ, 2005. - 133 с.
- 12. Моделирование информационных и динамических систем: учеб. пособие / В.К. Морозов, Г.Н. Рогачев. - Москва: Академия, 2011. - 378 с. - (Высшее профессиональное образование).
- 13. MATLAB 6/6.1/6.5+SIMULINK 4/5 в математике и моделировании: полное рук. пользователя / В.П. Дьяконов. - Москва: Солон-Пресс, 2003. - 565 с.
- 14. Геоинформационные системы: учеб. пособие / И.Г. Журкин, С.В. Шайтура; ред. И.Г. Журкин. - Москва: КУДИЦ-ПРЕСС, 2009. - 272 с.
- 15. Системотехника управления проектами реконструкции городской застройки: монография / В.М. Лебедев. - Белгород: Изд-во БГТУ им. В.Г. Шухова, 2012. - 230 с.: табл.
- 16. Практика аналогового моделирования динамических систем: справ. пособие / И.М. Тетельбаум, Ю.Р. Шнейдер. - [Б. м.: б. и.], 1987. - 383 с.

17. Моделирование и создание чертежей в системе AutoCAD: учеб. пособие / В.Г. Хрящев, Г.М. Шипова. - Санкт-Петербург: БХВ-Петербург, 2003. - 210 с.

### **6.3. Перечень интернет ресурсов**

- 1. www.knowledge.autodesk.com/support/autocad Autodesk Knowledge Network.
- 2. www.aimsun.com/category/tech\_notes/ Технические примечания к работе с программным комплексом Aimsun.
- 3. www.dwg.ru/dnl/ri33 Документация AutoCAD.

## **7. МАТЕРИАЛЬНО-ТЕХНИЧЕСКОЕ И ИНФОРМАЦИОННОЕ ОБЕСПЕЧЕНИЕ**

Все лекции, практические и лабораторные занятия проводятся в специализированной учебной лаборатории учебной лаборатории «Безопасность транспортных средств»: лаборатория оснащена необходимым оборудованием для проведения лабораторных исследований, техническими средствами обучения и средствами обработки результатов экспериментов, комплектами расчетных компьютерных программ: AutoCAD, AutoCAD Civil, AutoTURN, ParkCAD, Nexus, Torus, InVision. 15 ПВМ (Программное обеспечение: MS Windows 2000 Professional (Операционная система); MS Office 2003 Pro Russian (Офисные приложения); MS Visio Pro 2003 English (Система построения схем и диаграмм); WinRAR, WinZip, WinAce (Архиваторы); Dr. Web, AVP, Aimsun (Антивирусные программы))

Утверждение рабочей программы без изменений. Рабочая программа без изменений утверждена на 20 № /20 / У учебный год. Протокол № 9 заседания кафедры от « 16 » шеся 2016 г.

Заведующий кафедрой Десколодической

Новиков И.А.

Директор института - 7/20/20

 $\sqrt{2\pi\sqrt{2}}$  Горшкова Н.Г.

полпись ФИО

Утверждение рабочей программы без изменений. Рабочая программа без изменений утверждена на 20 № /20 16 учебный год. Протокол № 10 заседания кафедры от « 31 » несея 2017 г.

Заведующий кафедрой ДАНИ

Новиков И.А.

Директор института \_\_\_\_\_ 39.20/

 $I$ оршкова Н.Г.

подпись ФИО

Утверждение рабочей программы без изменений утверждена на 2018/2019 учебный год.

Протокол № 9 заседания кафедры от « 31 » исля 20 В г

Заведующий кафедрой И.А. Новиков

Директор института  $\frac{\partial P_1 \partial O_1}{\partial P_2 \partial P_1}$  **Н.Г. Горшкова** 

Рабочая программа с изменениями, дополнениями утверждена на 204/2020 учебный год.

Протокол № 9 заседания кафедры от «28» мая 2019 г.

 $\frac{1}{\frac{1}{\frac{1}{100\text{mincc}, \Phi}}$  ФИО Заведующий кафедрой

Директор института

 $H.20$ 

Горшкова Н.Г.

подпись, ФИО

Рабочая программа с изменениями, дополнениями утверждена на 2022021 учебный год.<br>1

Протокол № 9 заседания кафедры от «21» мож  $2020$  m

Заведующий кафедрой

**Comments** 

Новиков И.А.

Директор института

 $\overline{\phantom{a}}$ 

 $\,$ 

Cauf

Горшкова Н.Г.

Утверждение рабочей программы без изменений Рабочая программа без изменений утверждена на 2021/2022учебный год. Протокол № 11 заседания кафедры от "14" 05 2021

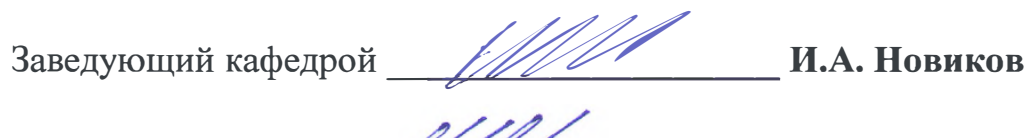

Директор института \_\_\_*\_. \_\_\_\_* **И.А. Новиков**

-

## **ПРИЛОЖЕНИЯ**

**Приложение №1.** Методические указания для обучающегося по освоению дисциплины «Компьютерное моделирование транспортных систем»

Цель учебной дисциплины состоит в подготовке специалистов в области безопасности дорожного движения, способных находить научно обоснованные и рациональные проектные решения в области реорганизации дорожного движения и оптимизации работы светофорных объектов на улично-дорожной сети населенного пункта.

Изучение дисциплины предполагает решение ряда сложных задач, что дает возможность студентам:

- сформировать представление об использование современных технологий в области проектирования различных схем организации движения;
- выработать системный подход к подбору необходимого пакета программных продуктов для решения тех или иных задач;
- изучить программные продукты и их применение на реальных объектах УДС населенного пункта;
- сформировать навыки по использованию тех или иных компьютерных технологий при проектировании новых схем организации движения;

Занятия проводятся в виде лекций и лабораторных занятий, каждое занятие сопровождается видео презентациями с одновременным выполнением простейших задач по представленным технологиям самими студентами. Важное значение, для изучения курса. имеет самостоятельная работа студентов, в том числе на лабораторных работах. При этом рекомендуется наличие собственного ноутбука, что позволит значительно повысить эффективность обучения, поскольку студент на лекционных и лабораторных занятиях сможет тут же провести апробацию на своем РГЗ или лабораторной работе представленных решений.

Формы контроля знаний студентов предполагают текущий и итоговый контроль. Текущий контроль знаний проводится в форме защиты лабораторных работ и разделов расчетно-графического задания. Формой итогового контроля является сдача расчетно-графического задания и защиты лабораторных работ. При защите лабораторных работ в вопросы включаются разделы из лекционного курса, таким образом, происходит постоянный контроль знаний студентов.

Распределение материала дисциплины по темам и требования к ее освоению содержатся в Рабочей программе дисциплины, которая определяет содержание и особенности изучения курса.

**Приложение №2.** Методические указания студентам по самостоятельному изучению дисциплины «Компьютерное моделирование транспортных систем»

Самостоятельная работа является главным условием успешного освоения изучаемой учебной дисциплины и формирования высокого профессионализма будущих инженеров по организации и управлению на транспорте.

Исходный этап изучения курса «Компьютерное моделирование транспортных систем» предполагает ознакомление с Рабочей программой, характеризующей границы и содержание учебного материала, который подлежит освоению.

Изучение отдельных тем курса необходимо осуществлять в соответствии с поставленными в них целями, их значимостью, основываясь на содержании и вопросах, поставленных в лекции преподавателя и приведенных в планах и заданиях к лабораторным занятиям, а также методических указаниях и пособиях приведенных на электронных ресурсах.

В литературе, представленных в списке рекомендуемой литературы содержатся возможные ответы на поставленные вопросы и задания. Инструментами освоения учебного материала являются основные термины и понятия, составляющие категориальный аппарат дисциплины. Их осмысление, запоминание и практическое использование являются обязательным условием овладения курсом.

Для более глубокого изучения проблем курса при подготовке расчетнографического задания необходимо ознакомиться с публикациями в периодических изданиях и статистическими материалами. Поиск и подбор таких изданий, статей, материалов и монографий осуществляется на основе библиографических указаний, предметных каталогов, различных интернет-ресурсов.

Изучение каждой темы следует завершать выполнением раздела РГЗ, выполнением и защитой лабораторных работ, содержащихся в соответствующих разделах учебников и методических пособий по изучаемому курсу. Для обеспечения систематического контроля над процессом усвоения тем курса следует пользоваться перечнем контрольных вопросов для проверки знаний по дисциплине, содержащихся в планах и заданиях к практическим занятиям и методическим указаниях для студентов заочного отделения. Если при ответах на сформулированные в перечне вопросы возникнут затруднения, необходимо очередной раз вернуться к изучению соответствующей темы, либо обратиться за консультацией к преподавателю.

Успешное освоение курса дисциплины возможно лишь при систематической работе, требующей глубокого осмысления и повторения пройденного материала, поэтому необходимо делать соответствующие записи по каждой теме.

С целью помощи в освоении студентами дисциплины разработаны и готовятся к изданию методические указания по лабораторным работам и выполнению РГЗ.

Перед лабораторными работами и лекционными занятиям студент должен освоить материал прошлых лекций в достаточном для дальнейшего изучения дисциплины объеме. Планы самостоятельной подготовки по лекционным блокам и отдельным темам приведены выше.

**Приложение №3.** Критерии оценки выполнения лабораторных работ.

Предполагается два критерия оценки выполнения лабораторных работ: «защита» и «не защита».

Перед непосредственным выполнением лабораторной работы студенту поясняются её цель и задачи, последовательность выполнения отдельных операций, геометрические параметры рассматриваемых участков уличнодорожной сети, их соответствия ГОСТ и СНИП, а также требования, предъявляемые к отчёту (его структура, требования по оформлению, порядок выполнения расчётных операций, выводы о проделанной работе). Таким образом, каждая лабораторная работа состоит из трёх частей:

- 1. подготовка к работе;
- 2. непосредственное выполнение работы;
- 3. оформление отчёта и формулирование выводов.

Отметка «защита» ставится в тех случаях, когда студент оформил отчёт о проделанной работе, может пояснить цель и задачи работы, принцип построения схемы организации движения, набор используемого инструментария; полученные схемы верны заданию и использован оптимальный набор инструментария.

Отметка «не защита» ставится в тех случаях, когда студент не приступил к выполнению работы, не оформил отчёт; выполнил работу и оформил отчёт, но не может пояснить цель и задачи работы, принцип построения схемы организации движения, набор используемого инструментария; полученные схемы неверны заданию и использован неоптимальный набор инструментария.

Если в оформленном отчёте выявлены ошибки в выполненных расчётах и выводах, то студент должен устранить возникшие замечания.

**Приложение №4.** Критерии оценки выполнения практических работ.

Предполагается два критерия оценки выполнения практических работ: «защита» и «не защита».

При выполнении практической работы студент знакомится с её целью и задачами, изучает нормативную документацию, анализирует цель занятия и формирует отчёт о выполненной работе. В отчёте должны содержаться необходимые данные и расчеты, таким образом, каждая практическая работа состоит из двух частей:

1. знакомство с целью и задачами предстоящей работы и её непосредственное выполнение;

2. оформление отчёта и формулирование выводов.

Отметка «защита» ставится в тех случаях, когда студент оформил отчёт о проделанной работе, может пояснить цель и задачи работы, при этом полученные результаты расчётов и сформулированные выводы являются верными.

Отметка «не защита» ставится в тех случаях, когда студент не приступил к выполнению работы, не оформил отчёт; выполнил работу и оформил отчёт, но не может пояснить цель и задачи работы, порядок выполнения расчётов или, если результаты расчётов и выводы являются неверными.

Если в оформленном отчёте выявлены ошибки в выполненных расчётах и выводах, то студент должен устранить возникшие замечания.

**Приложение №5.** Критерии оценки выполнения курсового проекта Курсовой проект учебным планом не предусмотрен

**Приложение №6.** Промежуточный контроль знаний студента в форме экзамена. Учебным планом не предусмотрен

**Приложение №7.** Промежуточный контроль знаний студента в форме зачета.

Итоговый зачёт проводится в зачётную (17) неделю семестра. Тематика зачёта охватывает весь изученный материал (контрольные вопросы приведены в подразделе 5.1). На зачёте студент представляет 2 файла с выполненными заданиями и при ответах на контрольные вопросы демонстрирует умение работать в ГИС и системе имитационного моделирования AIMSUN.